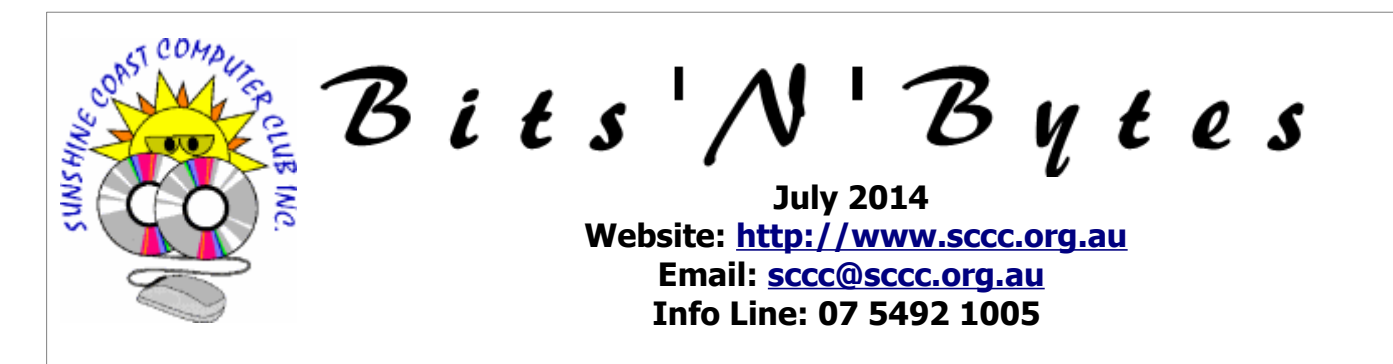

# **The Official Magazine of the Sunshine Coast Computer Club Inc.**

## **What's in this month's edition...** [From The Editor – Judy Smith.](#page-1-0)......................................................................................................................2 [Reports.](#page-2-0).......................................................................................................................................................3 [Energy, Economics and the Enviroment - Peter Daley.](#page-3-0).....................................................................................4 [Should You Change Your Passwords Regularly? Part One – Bill Maxwell.](#page-4-0).........................................................5 [Should You Change Your Passwords Regularly? Part Two – Bill Maxwell.](#page-5-0)..........................................................6 [Should You Change Your Passwords Regularly? Continued – Bill Maxwell.](#page-6-0).......................................................7 [Jean's Jottings.](#page-7-0).............................................................................................................................................8 [Bits and Pieces.](#page-8-0)............................................................................................................................................9 [Reviews.](#page-9-0)....................................................................................................................................................10 [Alerts.](#page-10-0)........................................................................................................................................................11 [Raffle.](#page-11-0)........................................................................................................................................................12 [Corporate Members .](#page-12-1)..................................................................................................................................13 [Find Your Membership Number.](#page-12-0)...................................................................................................................13 [Classified Ads.](#page-13-0)............................................................................................................................................14 [Surf Watch - Members Web Sites...Submit Yours.](#page-14-2).........................................................................................15 [Your Committee.](#page-14-1).........................................................................................................................................15 [Club Intranet.](#page-14-0).............................................................................................................................................15 [SCCC Membership Application/Renewal Form.](#page-15-0)..............................................................................................16 *Mhat's* **... General Meeting– 2.55pm Thursday 3 July at Buderim**  $n_{\cdot\cdot\cdot}$ Get hands on help with all your technology problems.  **Technology Education**  • Tutorials are presented during each session. **Centres** Internet and Intranet access is available. **Windows, Linux and Apple Mac operating systems are supported. Caloundra Every Saturday** between **9.00 am and 12.30 pm** Caloundra Youth hall, Queen Street Caloundra, (opposite High School). **Buderim Every Thursday** between **1pm to 4pm** Good Life Centre, 100 Buderim Pines Drive, Buderim. **Yandina 3rd Wednesday** of the month between **1.30 pm and 4.00 pm.**, RSL Hall, North Street, Yandina **Notice about SCCC Monthly General Meetings**

The SCCC Monthly Meetings alternate between the Caloundra and Buderim venues. In Caloundra the meeting is held on the first Saturday of the month and in Buderim the meeting is held on the first Thursday of the alternate month. **The next Monthly Meeting will be held at Buderim 3 July 2014**

# <span id="page-1-0"></span>**From The Editor** – Judy Smith

Bits'N'Bytes is produced monthly from February to December each year.

**Contributions** for the newsletter are always welcome. Please send copy for the next issue to reach the editor as early as possible after the monthly meeting or by the deadline: 21 July 2014.

Email: [editor@sccc.org.au](mailto:editor@sccc.org.au%20) or Snail Mail: The Editor PO Box 384, Caloundra, Qld 4551.

## **This magazine is created with OpenOffice and produced in printed form and also electronically in PDF format.**

**Copyright** - material in this newsletter may be copied in other publications provided that copyright rests with the Sunshine Coast Computer Club Inc., This permission is on condition that reference is made to SCCC (with original published date) in the reprinted item.

**Liability** - Although articles in this newsletter are checked for content, no warranty can be given for any loss resulting from the use of material in the newsletter. Articles and advertisements are printed in good faith and views and opinions are not necessarily those held by the club.

**SCCC Privacy Statement** - In joining the Sunshine Coast Computer Club please note that it is a club operated by volunteer members and operating within the community involving many activities relating to meetings, instructional and social functions for members and at times visitors.

This requires the keeping of a member data base and the publication of the names of new members. The Club guards the member data base as best as possible and does not publish member's addresses nor telephone numbers unless authorised.

At times photographs are taken at meetings and functions and are sometimes published. Should you have any problems relating to your personal privacy which arises or is likely to arise, it is your duty and responsibility to advise the Club secretary in writing of the circumstances and requirements.

**What's on Bulletin -** What's On Bulletins are sent once a week, generally on a Monday afternoon, to all members who have provided the Club with their email address. These bulletins give details of up-coming tutorials and topics to be covered at the various meeting venues. You will also find items of interest and club announcements in these bulletins.

## **Membership Cards**

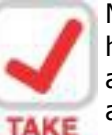

Membership cards for those members who have joined or renewed their membership are now posted to the member's address after 20<sup>th</sup> of each month.

**NOTE Example:** If you were to join or renew your membership between  $21<sup>st</sup>$  May 2014 and  $20<sup>th</sup>$  June 2014 membership cards will be posted to members after 25<sup>th</sup> June 2014 to the address recorded on the Club Data Base

**Note** - Membership cards show the next renewal date of membership.

#### **Notice To Members**

The SCCC Inc. education centre networks are provided as a club service. Downloading of any material that may be in violation of copyright, movies, music or books etc or pornography is not allowed under the club terms of use of this service.

Members sign an agreement with the club that they understand this when they sign in. A notice to this effect is placed at the top of the sign-in sheet.

All members sign this sheet on entry to club activities.

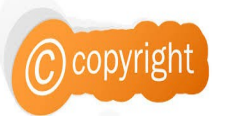

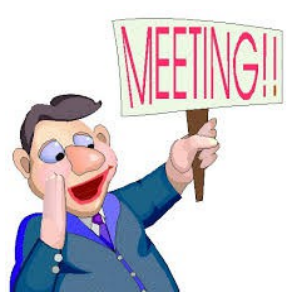

**Next SCCC Monthly Meeting will be held at Caloundra Saturday 3 July 2014**

**Income**

Fundraising

Meetings

**Total Inome 4,644.20**

**Expenses**

Hall Hire

Postage

Furniture

<span id="page-2-2"></span>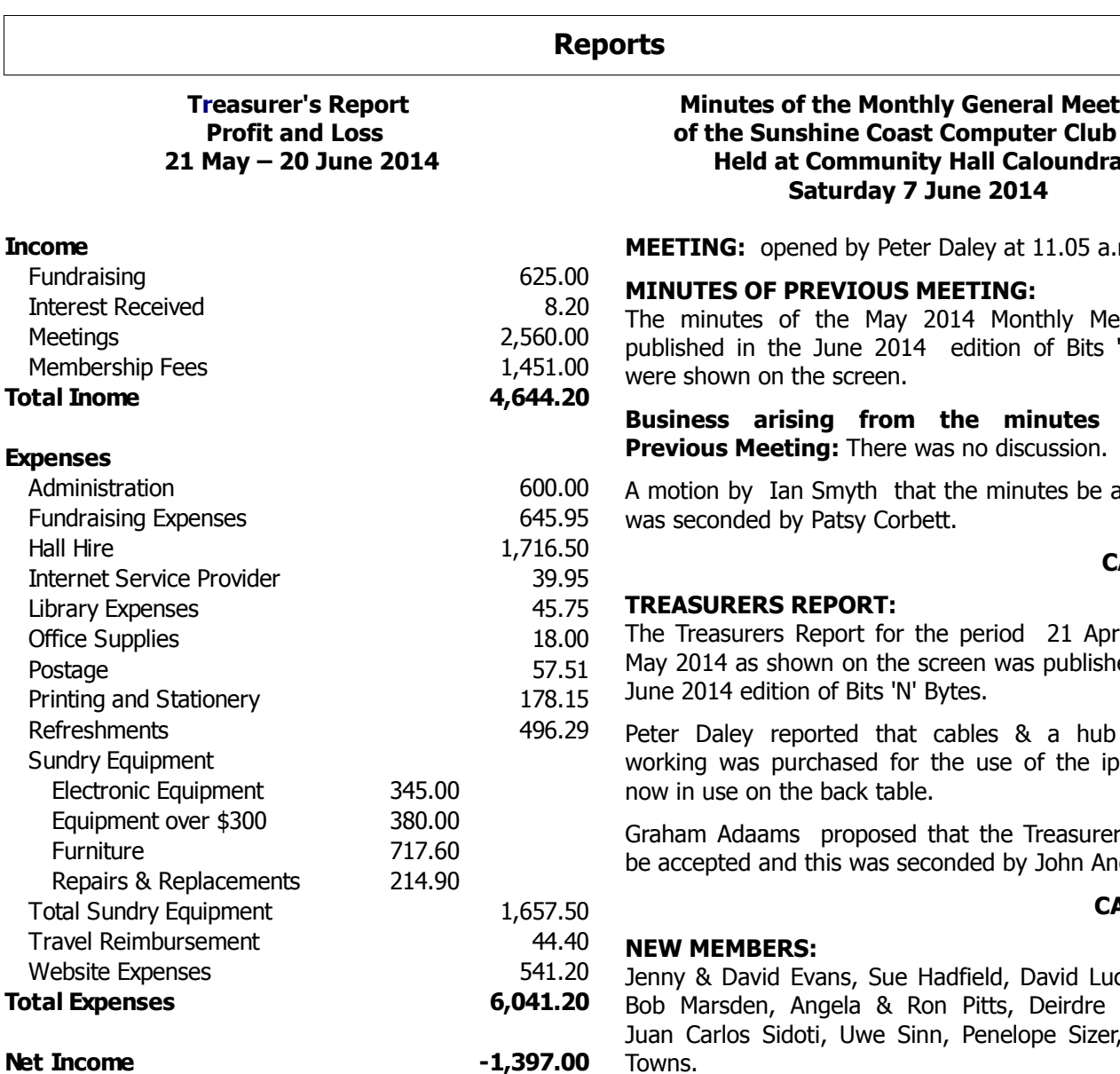

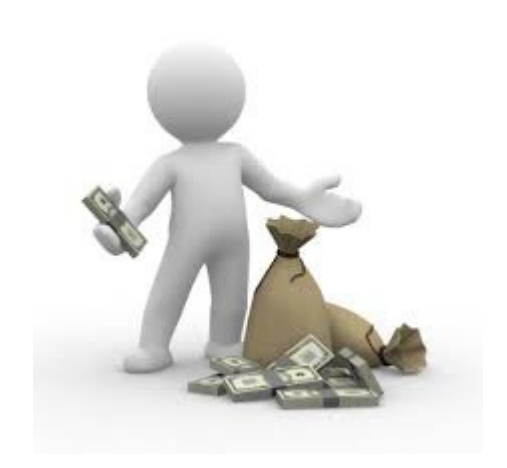

# <span id="page-2-1"></span><span id="page-2-0"></span>**Minutes of the Monthly General Meeting of the Sunshine Coast Computer Club Inc. Held at Community Hall Caloundra**

**MEETING:** opened by Peter Daley at 11.05 a.m.

eting as 'N' Bytes

of the

accepted,

#### **CARRIED**

 $H$  to 20<sup>th</sup> ed in the

for net ads & is

rs Report derson

#### **CARRIED**

cie-Smith Ratcliffe, Colleen Towns.

**GENERAL BUSINESS:** Nil

**Meeting closed at 11.10 a.m.**

**Jae Tunnell**

**Secretary:**

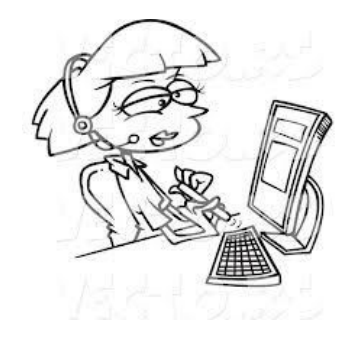

# <span id="page-3-0"></span>**Energy, Economics and the Enviroment - Peter Daley**

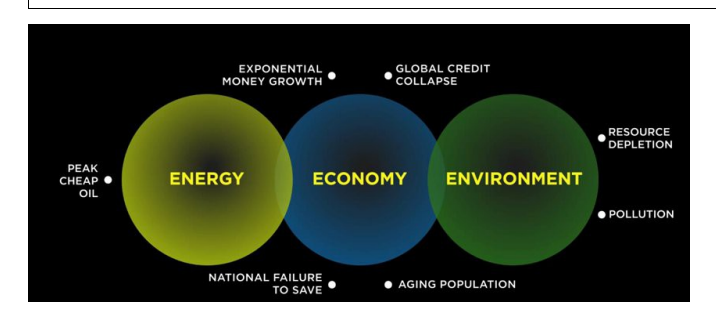

Over the next few years the world will be facing unprecedented change. Many people are becoming aware of this future that is unfolding, and are making changes in their lives, to prepare for this change. This is so they and their families can live a productive healthy life in the face of these changes. To understand how to prepare for this future, you need understand the dynamic interdependence of energy, economics and the environment. World resources are finite and can not sustain the constant exponential growth that our economic system is based on.

Here is an excellent "Accelerated Crash Course" video which will get you up to speed on these dynamics. The more people who are educated in these dynamics, the smoother the change will be for everyone.

## **Accelerated Crash Course**

<http://www.youtube.com/watch?v=pYyugz5wcrI>

This web site has more information on this subject.

[http://www.peakprosperity.com/crashcourse/accelerate](http://www.peakprosperity.com/crashcourse/accelerated) [d](http://www.peakprosperity.com/crashcourse/accelerated)

I suggest doing more research on this subject. There is a great deal of excellent information on the Internet. The more educated you are on this subject, the better prepared you will be to make wise choices.

As a world community, we need to refocus how we do things. How about an economic system based on people, and not things. Instead of Gross national product, how about Gross national happiness? It is time to think clearly. After all, an economy is just an exchange of energy. We have to change direction, for the benefit of everyone, with the positive use of technology. It will also mean a global consciousness shift, or are we going to wait until we are on the edge of the precipice?

## **Disclaimer**

**NOTE:** This article is in no way intended as to convey any financial advice on behalf of the SCCC inc., or Peter Daley. It is for information purposes only.

## **VALE**

#### **EDDY URBAN**

It is with sadness that I inform members that one of our members, Eddy Urban, died suddenly during the month.

Eddy regularly attended club activities, plus helped with the set up and packing up at the club.

## **From his family.**

"You will be happy to know that Eddy spoke of the Computer Club often, of the pleasure of companionship, assistance and camaraderie, and most of his friends at the club".

**Peter Daley President Sunshine Coast Computer Club**

He will be missed by family and friends

# <span id="page-4-0"></span>**Should You Change Your Passwords Regularly? Part One – Bill Maxwell**

Want to start a Raging Argument between Computer Experts? This topic will.

"Change your passwords regularly" is a common piece of password advice, but it isn't necessarily good advice. You shouldn't bother changing most passwords regularly — it encourages you to use weaker passwords and wastes your time.

Yes, there are some situations where you'll want to regularly change your passwords. But those will probably be the exception rather than the rule. Telling typical computer users they need to regularly change their passwords is a mistake.

## **The Theory of Regular Password Changes**

Regular password changes are theoretically a good idea because they ensure someone can't acquire your password and use it to snoop on you over an extended period of time.

For example, if someone acquired your email password, they could log into your email account regularly and monitor your communications. If someone acquired your online banking password, they could snoop on your transactions or come back in several months and attempt to transfer money to their own accounts. If someone acquired your Facebook password, they could log in as you and monitor your private communications.

Theoretically, changing your passwords regularly  $\cdot$ perhaps every few months — will help prevent this from happening. Even if someone did acquire your password, they'd only have a few months to use their access for nefarious purposes.

## **The Downsides**

Password changes shouldn't be considered in a vacuum. If human beings had infinite time and perfect memory, regular password changes would be a fine idea. In reality, changing passwords imposes a burden on people.

Changing your password regularly makes it harder to remember good passwords. Rather than create a strong password and commit it to memory, you must attempt to remember a new password every few months. Users who are forced to regularly change their password by a computer system may end up appending a number so they may use password1, password2, and so on.

It's hard enough to change your password regularly for a single account and remember your new password each time. But we all have many passwords — imagine having to change your password regularly and constantly remember unique, strong passwords for a large number of services.

It's already basically impossible to choose strong, unique passwords for every website and remember them, unless you use a password manager.

If you change your password every few months, you'll likely end up using weaker passwords and reusing them across multiple websites. It's much more important to use strong, unique passwords everywhere than to change your password regularly.

## **Why Changing Passwords Won't Necessarily Help**

Regularly changing your password won't help as much as you might think. If an attacker gains access to your accounts, they'll most likely use their access to cause damage right away. If they gain access to your online banking account, they'll log in and attempt to transfer money out rather than sit and wait. If they gain access to an online shopping account, they'll log in and attempt to order products with your saved credit card information. If they gain access to your email, they'll likely use it for spam and phishing, or attempt to reset passwords on other sites with it. if they gain access to your Facebook account, they'll probably attempt to spam or defraud your friends immediately.

Typical attackers won't hold onto your passwords for an extended period of time and snoop on you. That's not profitable — and attackers are just after profit. You'll notice if someone gains access to your accounts.

Changing your password regularly is also essential if you use the same password everywhere, because it's likely your password is constantly being leaked when one of the services you use is compromised. Rather than change that single password regularly, you should deal with the real problem here and use unique passwords everywhere.

## **When You Do Want to Change Passwords**

Changing passwords can help if someone who isn't a traditional attacker has access to your account. For example, let's say you shared your Netflix login credentials with an  $ex - you'll$  want to change your password so they can't use your account forever. Or, let's say someone close to you gained access to your email or Facebook password and used your password to spy on you. When you change your passwords, you're primarily preventing this sort of account sharing and snooping, not preventing someone on the other side of the world from gaining access.

Regular password changes can also be valuable for some work systems, but they should be used with thought.

## **Continued Page 6**

# <span id="page-5-0"></span>**Should You Change Your Passwords Regularly? Part Two – Bill Maxwell**

IT administrators shouldn't force users to change their passwords constantly unless there's a good reason users will just start using weak passwords, writing down passwords, or even switching back and forth between two favourite passwords.

Password changes in response to specific events are a good thing, of course. It's a good idea to change your passwords on websites that were vulnerable to Heartbleed but have now patched it. Changing your password after a website has its passwords database stolen is also a good idea.

If you are reusing passwords for different websites, changing your password on all those sites is a good idea if one of those sites is compromised. But this is the worst thing you can do  $-$  the real solution here is using unique passwords, not constantly changing your shared password to a new one on all the services you use.

The problem with advising people to change their password regularly is that it's such distracting advice. Using strong, unique passwords everywhere is already almost impossible advice to do if you're not using a password manager to remember them for you. Twofactor authentication is also helpful as it can prevent your accounts from being accessed even if someone steals your passwords. Rather than tell people to regularly change their passwords, we should be passing on useful advice like "use unique passwords everywhere" — something most people don't presently do.

For most home users, writing down some passwords is actually not a bad idea  $-$  it's definitely better than reusing the same password everywhere.

You should also keep a record or all your Internet Accounts, User Names and Passwords as an attachment to your Will.

## **Part Two**

#### **Q: What's Wrong With Writing Down Your Password?**

## A: in most cases NOTHING –

Recently a reader asked me why she wasn't supposed to write down her passwords—which is a very good question. Ignoring all the geeky password manager talk, why can't a home user write down passwords? Let's examine this topic more closely.

If you've never heard anybody say this, you probably haven't talked to enough network security types—it's generally looked down on to write your passwords on a physical piece of paper or a sticky note.

## **So Why Can't You Write Down Your Password?**

We've already established that you aren't "supposed" to write down your passwords, but why not? Are people really going to rifle through your stuff to find your password, and then use it maliciously? What if somebody breaks into your house, are they going to sit down at your PC and use your password? The answer to all of this can be summed up easily:

- Work Users: Do Not Write Down Your Password
- Home Users: Writing Down Passwords Is Fine, **Usually**

To put these in a little more context, let's look at each one separately and discuss why you should or shouldn't write down your password.

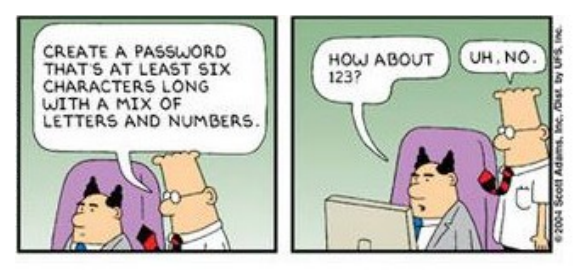

## **If If You're a Work User**

When you're a corporate sloth and stuck at a desk for an arbitrary number of hours each day bored out of your mind, most of the passwords that you will use are probably for work-related applications like your corporate email, databases, and accounting systems.

Here's why you probably should not write down your password at work, and should instead opt for passwords that you can remember, or use a password manager:

- It's probably against your company's policies to write down your password.
- If somebody finds the password and does something bad with your account, you could get fired.
- Even if you write down the password and lock it up, it's probably not terribly secure.
- What are you going to do, cover the sticky note with your hand when the cleaning staff comes by?
- All the IT people will laugh at you.

**Continued Page 7**

## <span id="page-6-0"></span>**Should You Change Your Passwords Regularly? Continued – Bill Maxwell**

## **Continued from page 6**

#### **Should You Change Your Passwords Regularly? -Bill Maxwell**

You should also figure out what your organization's policies are concerning passwords, and follow those.

## **If You're a Home User**

When you are a home user, your most important passwords are your email, bank, and probably your Facebook password. If you are using a password on Windows, it's probably not terribly secure, but you should make absolutely certain that your email and bank passwords are secure—and not the same.

Here's why it doesn't really matter if you write down your password at home (usually, at least)

If somebody has physical access to your PC, you are screwed, and your password can easily be cracked or reset. (see below)

If somebody breaks into your house, they could just take the whole PC or laptop. They might also steal your beer.

The biggest problem for home users is having their banking / email passwords stolen online. If writing down a tough password helps keep you from identity theft, go for it.

There are exceptions to these rules of course—if you're sharing an apartment with other people that you don't totally trust, you should probably move. Also, you might not want to write down your passwords, and opt for a tough password or a password manager application. Maybe sleep with one eye open.

If you're a home user with kids around, you might not want to write down the Windows password if there's adult material on your PC. Or the internet—I hear there's some adult content there too.

We simply can't state this enough—your email and banking passwords are extremely important, and you should use different strong passwords for each one. Here's a couple of quick rules to help you stay safe:

Use separate passwords for your online accounts otherwise, if somebody cracks one password, they can access all accounts.

Use strong passwords for your accounts, using a combination of letters and numbers.

Do not use the name of your pet, child, significant other, insignificant other, school, mom, or anything that somebody could easily guess.

Make sure the security question on your email or bank account is set to something unique, and write it down somewhere. Do not blindly answer the question and use your pet's name or something somebody can easily figure out. This is how most passwords are cracked.

If writing down these passwords and secret questions helps you be able to use strong passwords and prevent identity theft, it's worth it, right?

#### **Password Managers Are Your Best Bet**

Using a good password manager is the best way to protect your passwords from everybody and easily use secure passwords for every site. All of your passwords will be secured behind nearly unbreakable encryption, and easily accessible for everyday use.

A good password manager is [LastPass,](http://lastpass.com/) which integrates directly into your browser, and stores the encrypted passwords on their servers, syncing them to every device you can install the extension on. You can even use it to store other data, like notes or credit card numbers.

**Note: While the passwords may be stored on their servers, the great thing is that the master encryption key is not—all the passwords are decrypted in your browser, so they cannot see any of your password information.**

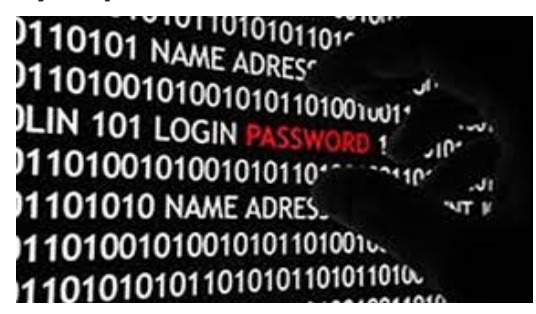

# <span id="page-7-0"></span>**Jean's Jottings**

## **Club Website Blogs and Articles**

On the SCCC Website (www.sccc.org.au) the Blogs and Articles section contains a vast amount of information available to members without them being registered for the Members Area of the website.

This section has been updated by being indexed to allow easier use by members. Open the website (www.sccc.org.au) > left click on Blogs and Articles and the first item on the drop down list is - Article Index. Left click on this and the page opens with a site index which shows the thirteen areas covered. (Audio and Sound, Open Office, Microsoft Office, Buy and Sell on Ebay etc). These names are all linked to the articles in that section. Double left click and be taken to the list of articles in that section. Double click on the article name and the article opens. To return to the Index left click on the back arrow to the left of address bar of the browser.

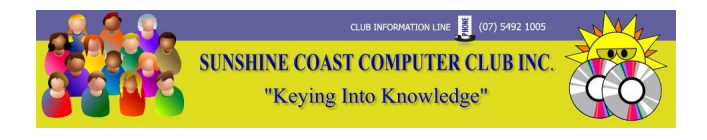

## **Google Mail Language Translation**

Apache OpenOffice and Libra OpenOffice have Community Forums that can be subscribed to by users. Subscribers can join and post questions which will be seen by all other subscribers who can then offer advice on possible solutions to the problem.

It is possible to search archives of the forums in case a problem has been posted previously and solutions offered. (As there is considerable traffic sent to subscribers it could be advisable to set up a separate g mail account to keep this traffic away from a regular mail box. 15 GB is available for this mail box)

The forums have separate lists for different languages but occasionally a post in other than English may appear if not sent to that country's forum. I used to skip these until the other day I noticed Google, by a click, can translate the email back and forth into close to eighty different languages. Is there no end to what computers and Google can do?

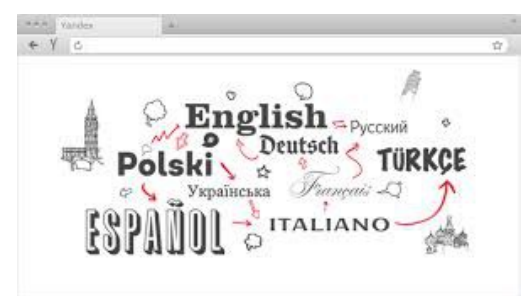

## **Gmail Message Translation**

If you receive a message in a language you can't read, Gmail can instantly translate it in just one click, giving you a general understanding of the message.

When Gmail detects that one of your messages is in a language other than your default language, you'll see a box at the top of the message. Click the link that says **Translate message**, and your message will be translated.

To see the original untranslated text, click **View original message**.

For more information go to:

<https://support.google.com/mail/answer/139503?hl=en>

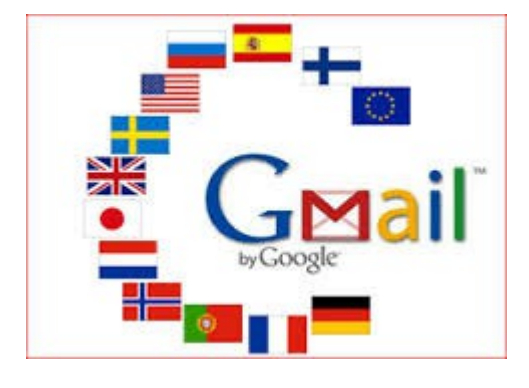

**A Bit of History**

## **50 years ago in 1964, IBM created mainframe that helped send men to the Moon**

System/360 brought new era of compatibility, and its programs still run today.

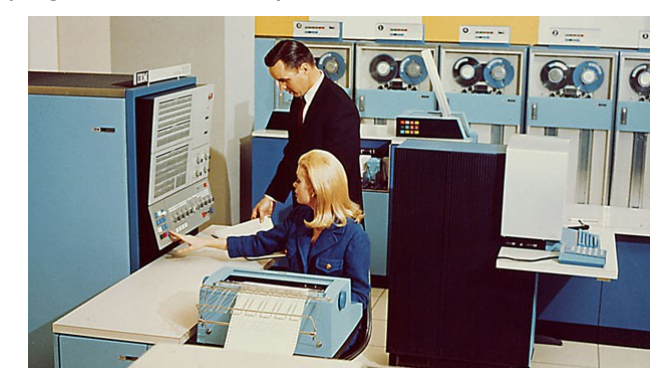

## <span id="page-8-0"></span>**Bits and Pieces**

## **The following are interesting links to the Open Office and Libre help sites – provided by SCCC member Jim Hoxton.**

Open Office and Libre are 2 similar versions of the [op](https://wiki.openoffice.org/wiki/Documentation/UserGuide)en document format and similar to Microsoft Office

[https://wiki.openoffice.org/wiki/Documentation/UserGui](https://wiki.openoffice.org/wiki/Documentation/UserGuide) [de](https://wiki.openoffice.org/wiki/Documentation/UserGuide)

<https://wiki.openoffice.org/wiki/Database>

[http://showmedo.com/videotutorials/series?](http://showmedo.com/videotutorials/series?name=axggl6j0a) [name=axggl6j0a](http://showmedo.com/videotutorials/series?name=axggl6j0a)

[http://www.tutorialsforopenoffice.org/category\\_index/s](http://www.tutorialsforopenoffice.org/category_index/spreadsheet.html) [preadsheet.html](http://www.tutorialsforopenoffice.org/category_index/spreadsheet.html)

This download for Libre is quite large but would be of use to members using Libre especially those using Linux

<http://www.libreoffice.org/get-help/documentation/>

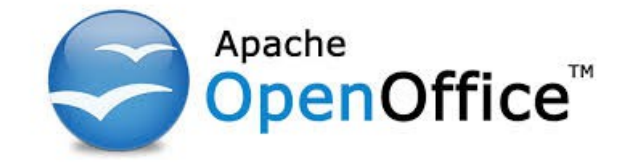

## **Free online learning resources – Information provided by SCCC member Rodney Border.**

#### **GCFLearnFree.org**

For the past decade, the [GCFLearnFree.org](http://www.gcflearnfree.org/) program has helped millions around the world learn the essential skills they need to live and work in the 21st century. From Microsoft Office and email to reading, math, and more, GCFLearnFree.org offers more than 90 tutorials, including more than 1,000 lessons, videos and interactives, completely free.

## **Some of the tutorial topics covered are:**

Computer Basics, Internet, Internet Safety, Email, Gmail, Google Chrome, Google Drive and Docs, Facebook, Twitter, Pinterest, Internet Explorer, Mac OS X, Apple iPad

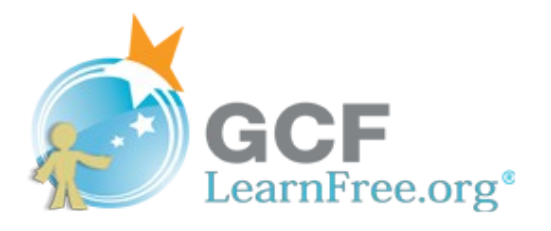

#### **Fix Those Little Mistakes**

Did you know you can undo almost any action? CTRL + Z is the ultimate hot key, and for sure you knew about it already, however note that undo doesn't just apply to typing. If you accidentally delete or move a file, you can hit CTRL  $+$  Z to bring it right back to where it was. In Chrome and Firefox you can also undo closing a tab using CTRL  $+$  SHIFT  $+$  T.

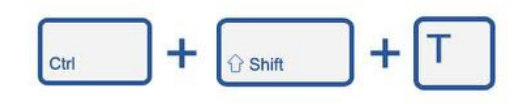

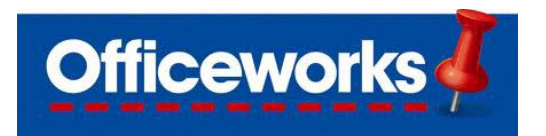

#### **FREE 'how to' classes**

#### **Each Saturday and Sunday. All classes start at 11am.**

There's also a huge range of FREE Ollie kids' club classes every Saturday and Sunday from 11.30am.

To find out what class is on at your local store this weekend, talk to a team member.

## **Have you logged onto the Club website lately?**

The website has been developed and is maintained for members benefits. You will find many items of interest, technical support, tutorials, videos, blogs and articles, the Weekly Bulletin, Bits'N'Bytes plus much more.

If you are not sure how to access the website see details on page 14 of Bits'N'Bytes '**SCCC Web Site'** or ask for help at any meeting.

#### [http://sccc.org.au](http://sccc.org.au/)

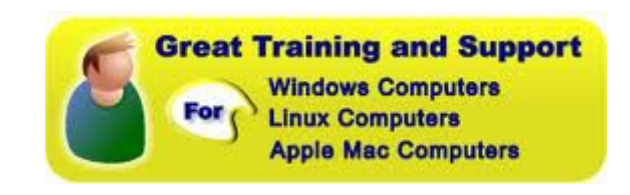

## <span id="page-9-0"></span>**Reviews**

## **Adidas reinvents the soccer ball with Bluetooth**

Gadget Guy 28/05/2014

Soccer fever is about to hit fever pitch, and one of the most supportive sidekicks for soccer looks to have reinvented the ball. Because tech makes everything better.

It's a ball, but it's not like your every day regular soccer ball... Information is sent to a device courtesy of Bluetooth Smart, with the iPhone and iPod Touch taking the data to help would-be soccer stars (and even a few professionals) improve their game.

Read the full report at:

[http://www.gadgetguy.com.au/adidas-reinvents-the](http://www.gadgetguy.com.au/adidas-reinvents-the-soccer-ball-with-bluetooth/)[soccer-ball-with-bluetooth/](http://www.gadgetguy.com.au/adidas-reinvents-the-soccer-ball-with-bluetooth/)

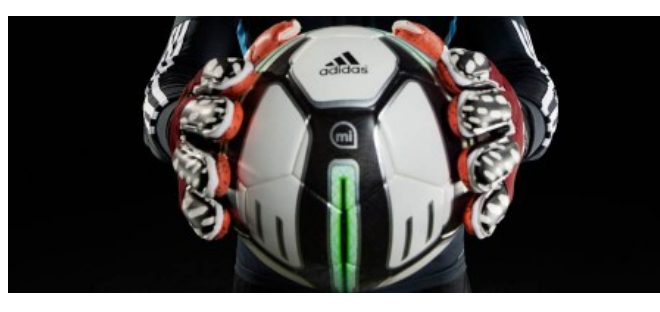

## **Lenovo ThinkPad 10**

Gadget Guy 25/06/2014

The race for a true iPad competitor is over, and now people are looking for tablets that do more than just act as a way of consuming content on the go. [Lenovo's](http://www.gadgetguy.com.au/lenovo-ups-its-game-with-a-10-inch-windows-thinkpad/) [latest tablet looks to offer that in the form of the](http://www.gadgetguy.com.au/lenovo-ups-its-game-with-a-10-inch-windows-thinkpad/) [ThinkPad 10,](http://www.gadgetguy.com.au/lenovo-ups-its-game-with-a-10-inch-windows-thinkpad/) a new portable computer that bridges the gap between tablet, laptop, and desktop provided you buy the accessories.

For full report see:

[http://www.gadgetguy.com.au/product/lenovo](http://www.gadgetguy.com.au/product/lenovo-thinkpad-10/)[thinkpad-10/](http://www.gadgetguy.com.au/product/lenovo-thinkpad-10/)

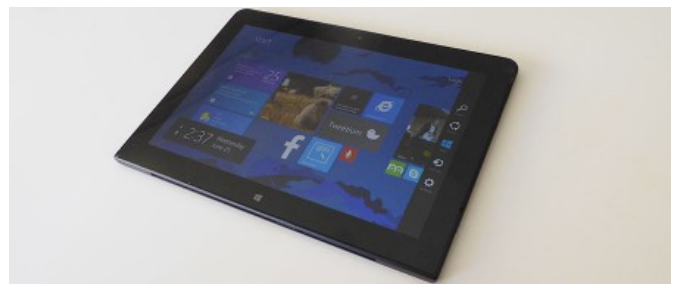

### **Never leave home without it: Belkin's tiny Travel Surge powerboard**

Gadget Guy 25/02/2014

International travellers are probably well aware of the **Object 3**special plugs they need to make their electrical cables work at their destination, but Belkin's solution doesn't just supply everything in the box, it does it in a way that can protect your hardware too.

Read the full report at:

[http://www.gadgetguy.com.au/product/belkin-travel](http://www.gadgetguy.com.au/product/belkin-travel-surge-protector/)[surge-protector/](http://www.gadgetguy.com.au/product/belkin-travel-surge-protector/)

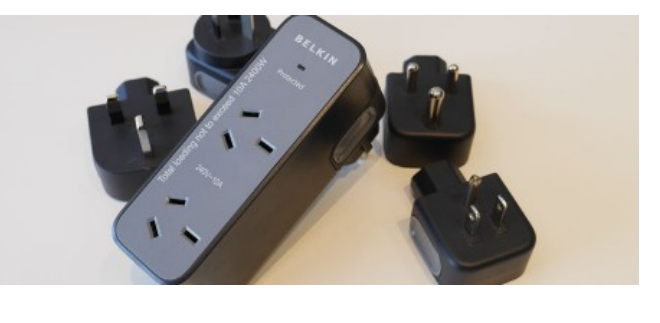

## **[For beginners on a budget: Nikon's D3300](http://www.gadgetguy.com.au/product/nikon-d3300/)**

Gadget Guy 11/06/2014

Cameras are nowhere near as expensive as they once were, but Nikon's latest entry level DSLR doesn't just prove that the prices have dropped, with an emphasis on ease of use as well as quality for the price on offer.

For full report see:

<http://www.gadgetguy.com.au/product/nikon-d3300/>

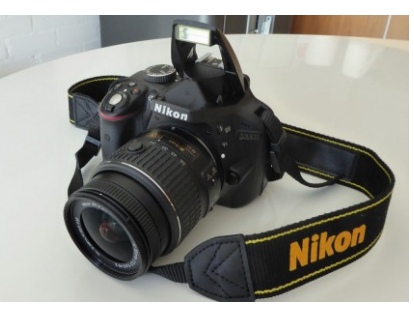

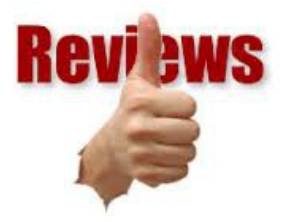

## <span id="page-10-0"></span>**Alerts**

Did you lock your front door today? Protecting your personal information is just as important. So do you know what you need to protect and how?

#### Check out the video at:

[http://www.ato.gov.au/identitycrime](http://www.ato.gov.au/identitycrime%C2%A0)

and make protecting your personal information part of your day.

## **Secure your mobile phone and devices.**

The features that make your phone 'smart' also make it susceptible to viruses and malicious software. If your phone isn't secure and it is lost or stolen, your personal information, including passwords, banking details, emails and photos could be used to access your money or to steal your identity.

Mobile phones, especially smart phones are mobile computers. They allow you to access the internet and email, download applications and games and store personal contacts, photos and information. You need to protect and secure your phone just as you would your home or mobile computer.

Check out full details at:

[http://www.staysmartonline.gov.au/home\\_users/Sec](http://www.staysmartonline.gov.au/home_users/Secure_your_mobile_phone_and_devices) ure\_vour\_mobile\_phone\_and\_devices

#### **The Little Black Book of Scams**

The little black book of scams highlights a variety of popular scams that regularly target Australian consumers and small business in areas such as

- •fake lotteries
- •internet shopping
- •mobile phones
- •online banking
- •employment
- •investment opportunities.
- It also offers

•consumers tips on how to protect themselves from scams

•what they can do to minimise damage if they do get scammed

•how they can report a scam.

Downloadable as pdf document at:

#### [http://www.accc.gov.au/system/files/Little%20Black](http://www.accc.gov.au/system/files/Little%20Black%20Book%20of%20Scams%20-%20Pocket-sized%20guide.pdf) [%20Book%20of%20Scams%20-%20Pocket-sized](http://www.accc.gov.au/system/files/Little%20Black%20Book%20of%20Scams%20-%20Pocket-sized%20guide.pdf) [%20guide.pdf](http://www.accc.gov.au/system/files/Little%20Black%20Book%20of%20Scams%20-%20Pocket-sized%20guide.pdf)

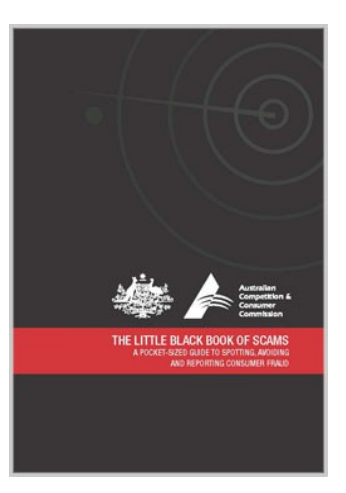

**remember "if it sounds too good to be true, it probably is"**

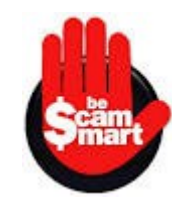

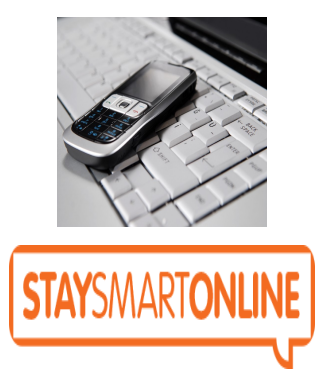

## <span id="page-11-0"></span>**Raffle**

## **THE LAST SCCC RAFFLE WAS DRAWN THURSDAY 12 JUNE 2014 AT BUDERIM** using the Random Number Generator

The prize for this Raffle was a Google Nexus 7 with travel cover.

The lucky winner with ticket number 209 was Claire Strazzi who bought the ticket at a Buderim meeting. Congratulations to Claire.

Thank you to the members who supported this raffle and to the members manning the desks and selling tickets in the raffle.

## **RAFFLE TO BE DRAWN SATURDAY 12 JULY 2014 AT CALOUNDRA**

The Club's next exciting raffle prize is an AMICROE Touch TAB S10 Tablet. Bring your productivity anywhere with the Amicroe TouchTab S10 Tablet, providing a Rockchip RK3188 Quad Core Processor, 1GB RAM, a 10.1" HD Touchscreen, Front and Back Cameras, 16GB Storage and comes with Android 4.2.2 Jelly Bean operating system.

To go with this is a Targus Case which is designed for protection and functionality creating a simple viewing case with a slim seek design.

Read specifications at the meetings where tickets will be on sale to day of draw.

Tickets are \$1 each and available at all Meeting venues.

Remember buying of tickets is voluntary.

## **RAFFLE TO BE DRAWN THURSDAY 14 AUGUST 2014 AT BUDERIM**

The prize for this Raffle is a SAMSUNG Galaxy Tab3 8" 16GB WiFi tablet together with a Targus case for protection. The cover includes a stand which has multiple viewing angles.

The Samsung GALAX Tab 3 lets you single-handedly turn your downtime into your time. Exquisitely designed and weighing just 314 grams, this GALAXY is outstanding for portable entertainment – letting you access your books, TV, movies and music all in the one place

Read specifications at all meetings where tickets will be on sale from Thursday 17 July 2014 to day of draw.

Remember buying of tickets is voluntary.

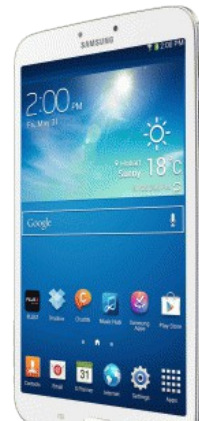

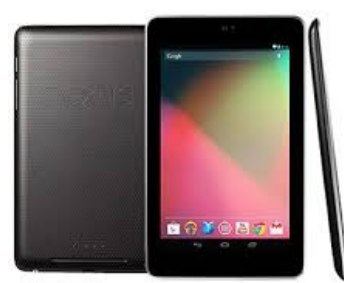

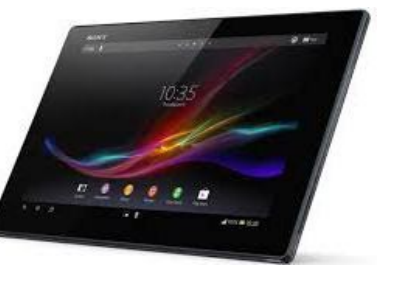

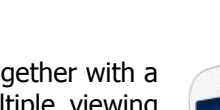

# <span id="page-12-1"></span>**Corporate Members**

# **Help with Computers Andrew Hadland Diploma ICT Phone 5491 8645**

- **Help with all aspects of Computer Functions**
- **Tuition Emails Scanning Video Editing**
- **Burning CD's / DVD's Backups**
- **Protection Anti Virus Spyware Firewall**
- **Internet ADSL Setup**

**[Computer - Repairs - New Systems](mailto:andrewhad@gmail.com)**

## **Keep up with IT**

- **Websites and Internet Services**
- **Computer Tuiton**
- **Desktop and Mobile Devices**
- **Primarily Apple Mac**

# **Rodney Border**

## **Phone: 5452 6268 Mobile: 0477 150 653**

**[www.webjewel.com.au](http://www.webjewel.com.au/)**

**[rodborder@hotmail.com](mailto:rodborder@hotmail.com)**

**Grad Diploma Information Systems – University S/Coast Diploma in IT Systems Administration S/Coast TAFE**

## <span id="page-12-0"></span>**Find Your Membership Number**

Do you read your Bits'N'Bytes each month? Find your membership number hidden somewhere in one of the pages and win five free tickets in the current raffle.

The membership number will be chosen at random and will appear as a four digit number within the text of the magazine and may be on any page. If your membership number has 1, 2 or 3 digits, it will be shown with leading 0s.

Do not forget to thoroughly scrutinise every magazine for your membership number hidden within the text of articles each month.

The number is placed in the 8672 middle of a sentence like this!

Start looking now! The lucky membership number is hidden somewhere in this month's edition. Is it yours?

When you find your number contact the club by email at [editor@sccc.org.au](mailto:editor@sccc.org.au) or phone 54921005 to claim your prize. You are allowed 60 days from the publication date to claim your prize. Otherwise, the prize is forfeited!

# **Peter Daley**

**Computer Repairs and Upgrades for Windows and Linux. Data Recovery, Computer and Internet Training and Setup. Home Entertainment and Hi Fi systems setups and advice. Custom built computers, all computer systems are tested before pickup. Award Winning Web Page Designer!** 

**[E-mail: \( Peter Daley\).](mailto:vital1@ozemail.com.au)..**

**PH 0754913279  [| Free Books |](http://www.ozemail.com.au/~vital1/books.htm) [| Links |](http://www.ozemail.com.au/~vital1/lstlinks.htm) [| E-mail |](mailto:vital1@ozemail.com.au)**

# **Ipad Lessons**

- ➢ **Setup, Tuition, Indiviual & Group Lessons**
- ➢ **Apple iPhone & iPad Specialist**
- ➢ **Servicing all of the Sunshine Coast**

# **Colin Dunkerely**

**Mob: 0414 410 100 PH: 07 3040 1095 [colin@ipadlessons.com.au](mailto:colin@ipadlessons.com.au) www.ipadlessons.com.au**

# <span id="page-13-0"></span>**Classified Ads**

Classified Advertisements in Bits'N'Bytes - Editorial Policy is that B'N'B Classified Advertisement -

- 1. Are for the use of members only.
- 2. Items must not be of a business or commercial nature.
- 3. Items submitted should be limited to a few items no huge garage sale lists please!
- 4. Items should preferably be relevant to computers, graphics, video, audio, electrical or electronic hobbies etc. Adverts for other types of household goods will be accepted only if there is sufficient room for them.
- 5. Ads should preferably be forwarded direct to [editor@sccc.org.au](mailto:editor@sccc.org.au) or phoned in to 07 5479 0671.
- 6. The Editor reserves the right to reject or edit any material .Editor reserves the right to reject or edit

# **FOR HIRE OR LOAN**

The Sunshine Coast Computer Club owns Record Cleaning Equipment, Data Projectors, Laptops, External DVD burners, Scanners, Digital Cameras, etc.

This equipment is available for hire or loan to members when it is not required by the club for meetings and presentations.

Contact your club if you need to borrow or hire equipment.

**Email: [sccc@sccc.org.au](mailto:sccc@sccc.org.au?subject=For%20Hire%20or%20Loan)**

**Telephone: 07 5492 1005**

## **FOR SALE**

This space is available for members to advertise those **computer related items** you no longer use and are taking up space on the shelf.

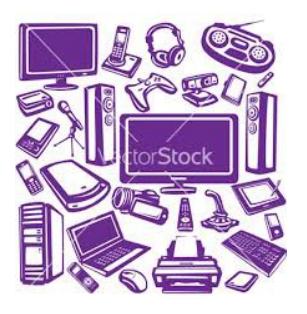

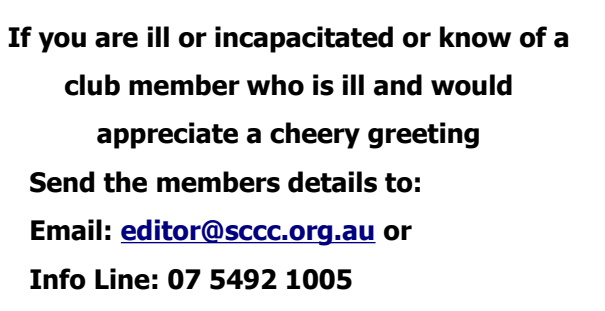

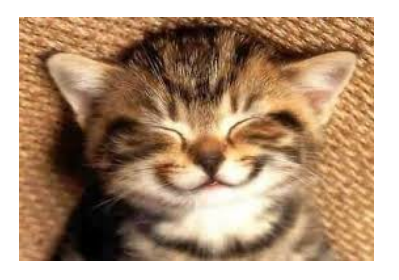

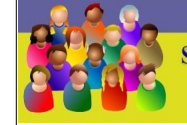

TION LINE 3 (07) 5492 10 **SUNSHINE COAST COMPUTER CLUB INC** "Keying Into Knowledge"

## **SCCC Web Site** [http://www.sccc.org.au](http://www.sccc.org.au/)

To access the 'Members Only' area of the web site, members must be registered.

## Enter the link <http://sccc.org.au/membership-signup> into your web browser and follow the instructions to get registered

## **Place Your Classified Ad on this page.**

<span id="page-14-2"></span>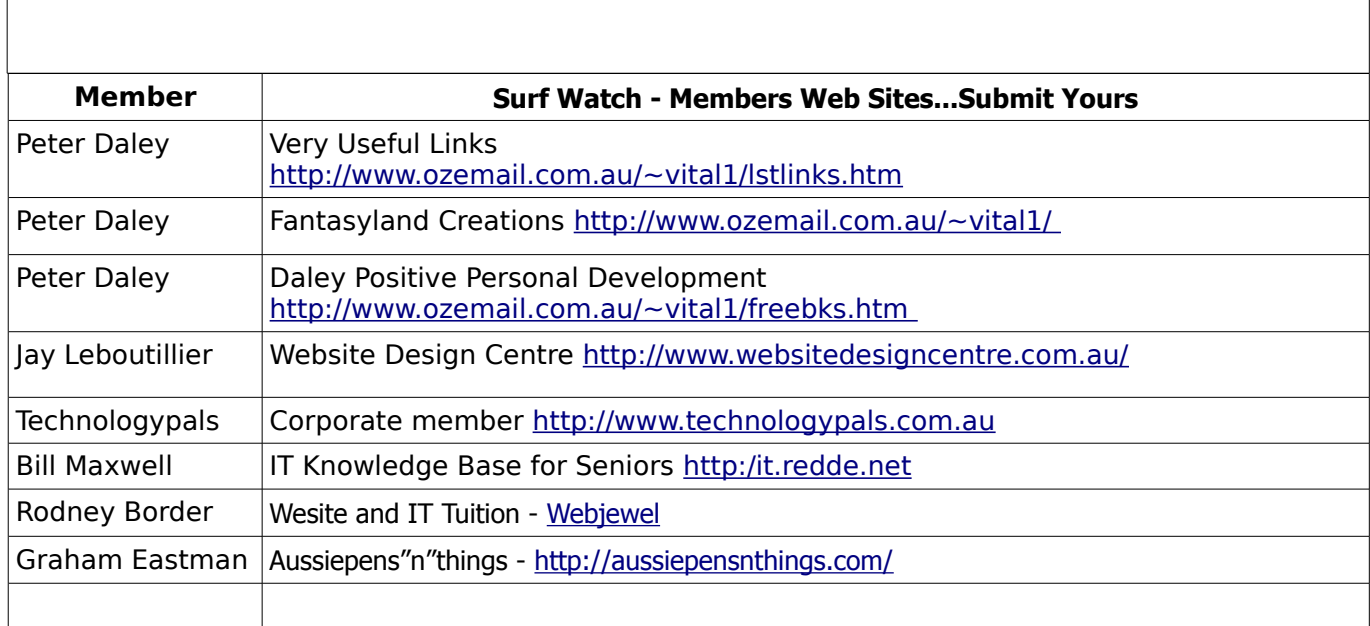

<span id="page-14-1"></span>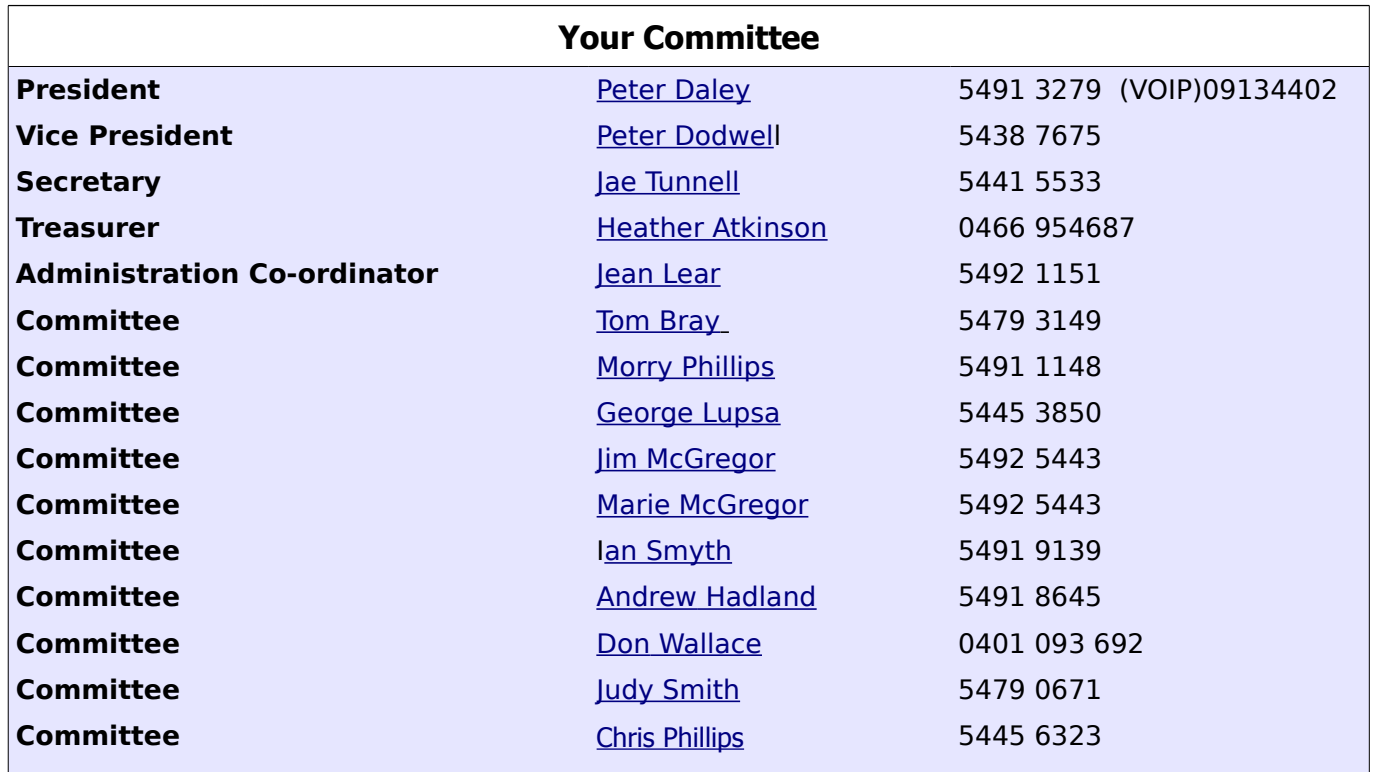

# <span id="page-14-0"></span>**Club Intranet**

The Club Intranet is available at all meeting venues. It is packed with up to date free software, tutorials and back issues of Bits'N'Bytes. Access it from any networked computer at the venue.

Type In your browser address bar:**192.168.2.222 At both Buderim and Caloundra and Yandina when available**

# <span id="page-15-0"></span>**SCCC Membership Application/Renewal Form**

## **Applications can be posted to SCCC Inc., P O Box 384, Caloundra, 4551 or presented at a meeting**

**I wish to apply for membership**

**I wish to renew my membership**

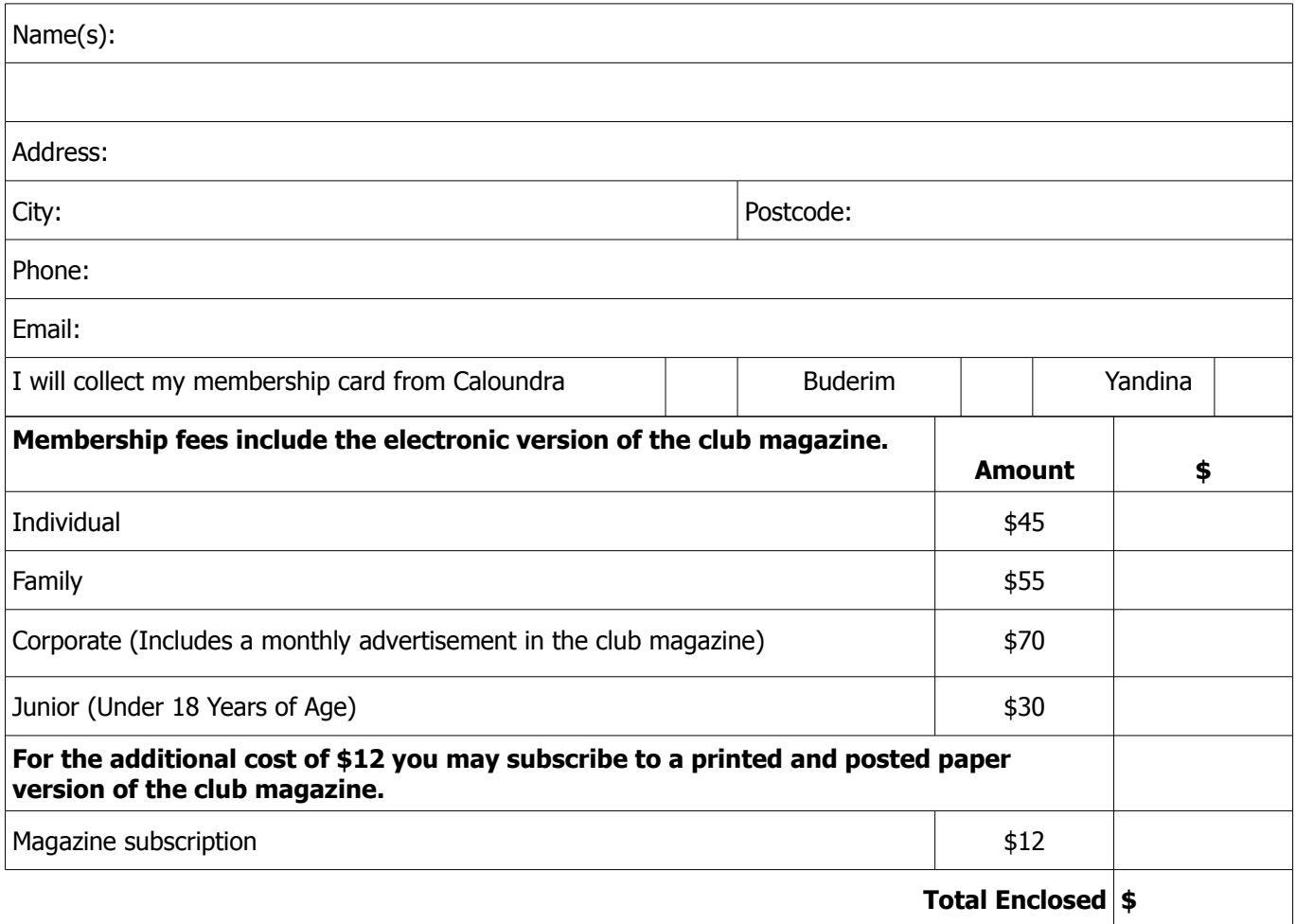

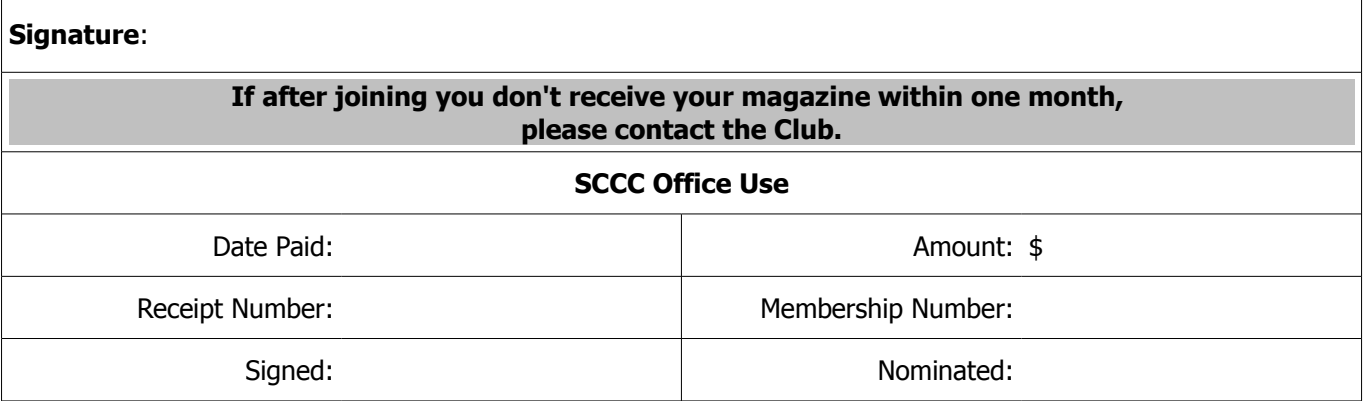